# evrim

# **İTHALAT**

## **GELİŞTİRME**

- **1.** İthalat Sistemi > Veri Girişi > İthalat Beyannamesi > Sayfa 2 > KDV Kontrol butonu üzerine gelindiğince gösterilen ipucu bilgisi 'Kdv oranı 20 dışında olanların gözükmesi' olarak değiştirilmiştir.
- **2.**İthalat Sistemi <sup>&</sup>gt; Veri Girişi <sup>&</sup>gt; İthalatBeyannamesi <sup>&</sup>gt; Sayfa <sup>2</sup> <sup>&</sup>gt; işlem niteliği15 tanımlandığında ediBelge ekranına ilgili kalem için KFNC kodu atılması sağlanmıştır. KFNC kodunun cevap alanına yazılan oran bilgisi kalemin 40 kodlu vergi oranı olarak vergilere aktarılacaktır.
- **3.**İthalat Sistemi <sup>&</sup>gt; Veri Girişi >Belge Takip <sup>&</sup>gt; Excel <sup>&</sup>gt; Excelden Al seçeneği ile aktarılan belge işlemlerinde "YT-Tps No" bilgisinin aktarılması sağlanmıştır.
- **4.** İthalat Beyannamesi > Sayfa 2 > Yurt dışı diğer gider alanına 'Y' girilip iskonto tanımlanması durumunda iskonto bilgisinin, Hesapla > Detayları Güncelle / 21 a-Diğer Ödemeler alanına aktarımı sağlanır.

#### **HATALAR**

- **1.** İthalat Sistemi > İthalat Beyannamesi > Antrepo Düşüm işlemlerinde iskonto bilgisinin tüm kalemlere aktarılması sorunu düzeltilmiştir.
- **2.**İthalat Sistemi/Veri Girişi/İthalatBeyannamesi/Sayfa <sup>2</sup> Muafiyet kodu girildiğinde beyannameye aktarılan kalem notunun muafiyet ekledikten sonra başka ekrana geçişte silinme sorunu düzeltilmiştir.
- **3.**İthalat Sistemi <sup>&</sup>gt; Yükleme Takip <sup>&</sup>gt; Fatura Yükleme Yakip <sup>&</sup>gt; Veri Girişi ekranında Hesaplama işlemi sırasında gelen<sup>"</sup>Could not convert variant of type (Null) into type (OleStr)'' hatası düzeltilmiştir
- **4.** İthalat & İhracat Sistemi > 2. Veri Girişi > A. İthalat Beyannamesi > İş Takip > Dizin ekranında süresi geçmiş iş takiplerin kırmızı renkte raporlanmama sorunu düzeltilmiştir.

# **İHRACAT**

## **GELİŞTİRME**

**1.** İhracat Sistemi <sup>&</sup>gt; Sistem <sup>&</sup>gt; Diğer <sup>&</sup>gt; Kodlar menüsüne Belge Takip Tip ekranı eklenmiştir.

# evrim

### **YGM**

## **GELİŞTİRME**

- **1.** Ygm Sistemi <sup>&</sup>gt; Veri Girişi <sup>&</sup>gt; Giriş , Çıkış ve GenelBilgiler girişi <sup>&</sup>gt; yazdırma işlemlerinin tasarımına ilgili antreponun yetki numarası eklenmiştir.
- **2.** Ygm Sistemi <sup>&</sup>gt; Veri Girişi <sup>&</sup>gt; YGMS Web Aktarım <sup>&</sup>gt; Sayım Tutanakları Ekranındaki eşyanın cinsi alanına gelen, Veri Girişi > Çıkış ekranındaki ilgili kaydın "cinsi" kolonundaki bilginin aktarılma işlemindeki15 karakter sınır 200 karaktere yükseltilmiştir.

#### **HATALAR**

- **1.** Ygm Sistemi <sup>&</sup>gt; Diğer <sup>&</sup>gt; Kart Listesi ekranında takılı olan tüm kart bilgilerinin listelenmeme sorunu düzeltilmiştir.
- **2.** Ygm Sistemi <sup>&</sup>gt; Veri Girişi <sup>&</sup>gt; Giriş ve Çıkış ekranlarında ağırlık bilgisinin Yazdır işlemlerinde oluşan tasarımda yuvarlama yapılmadan yazılması sorunu düzeltilmiştir.

### **GENEL MUHASEBE**

#### **HATALAR**

**1.** Genel Muhasebe Sistemi > Rapor > Muavin Defteri ekranında Borç kolonu dolu olan satırdaBA kolonunda 'B' bilgisinin gelmeme sorunu düzeltilmiştir.

# **ÖZET BEYAN**

#### **HATALAR**

**1.** Özet Beyan Sistemi > Veri Girişi > Özet Beyan ekranında kap adedi 7 haneden fazla karakter girişi yapılıp Tamam butonu ile kaydetme işleminde gelen ''Para değerini varchar olarak dönüştürmek için yeterli sonuç alanı yok.'' Hatası düzeltilmiştir.

#### **ANTREPO**

## **GELİŞTİRME**

**1.** Antrepo Sistemi > Veri Girişi > Ortak Beyanname ekranında Antrepo dosyalarının Dosya açılış tarih bilgisine Antrepo Sistemi > Veri Girişi II > Antrepo Düşüm Girişi > Çıkış Tarihi alanındaki tarihin akarımı sağlanmıştır.

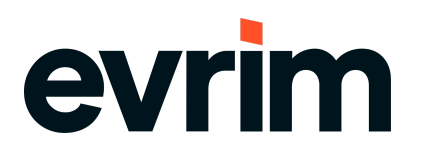

# **SERBEST BÖLGE**

#### **HATALAR**

**1.** Serbest bölge sistemi <sup>&</sup>gt; rapor <sup>&</sup>gt; stok raporu ekranında Hepsi işaretli iken Giriş bilgilerinin rapor yansımama sorunu düzeltilmiştir.